# **Recommended Property Settings for Visual Studio Projects**

Jim Fawcett

CSE687, Spring 2009

When you download projects from the college server, project properties are lost, due to a quirk in the Visual Studio Design. This handout illustrates how you can set projects to sensible default values.

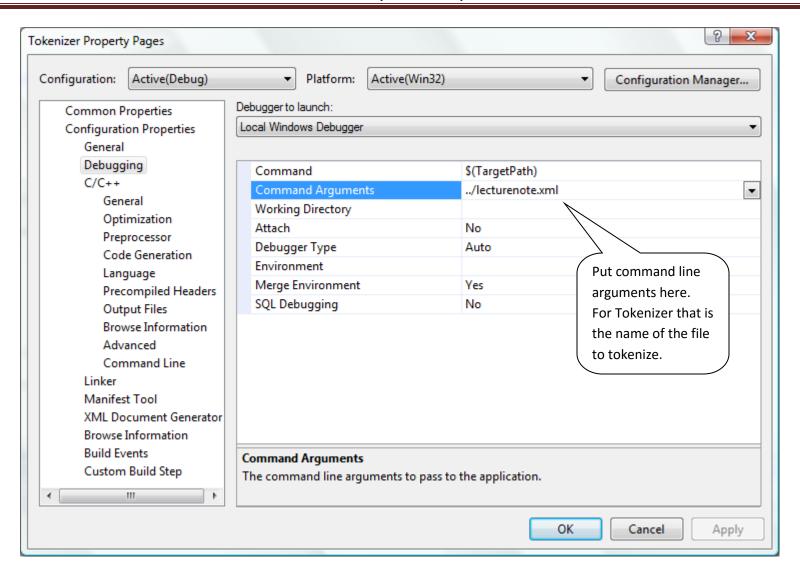

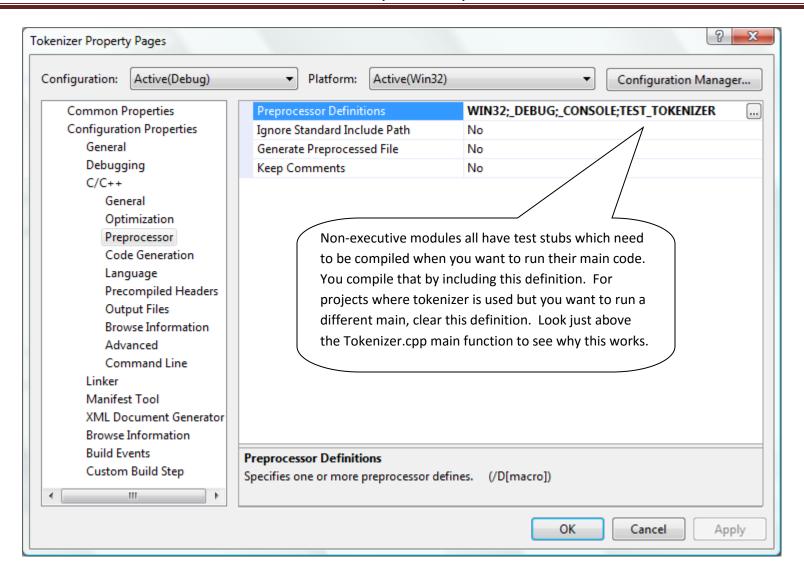

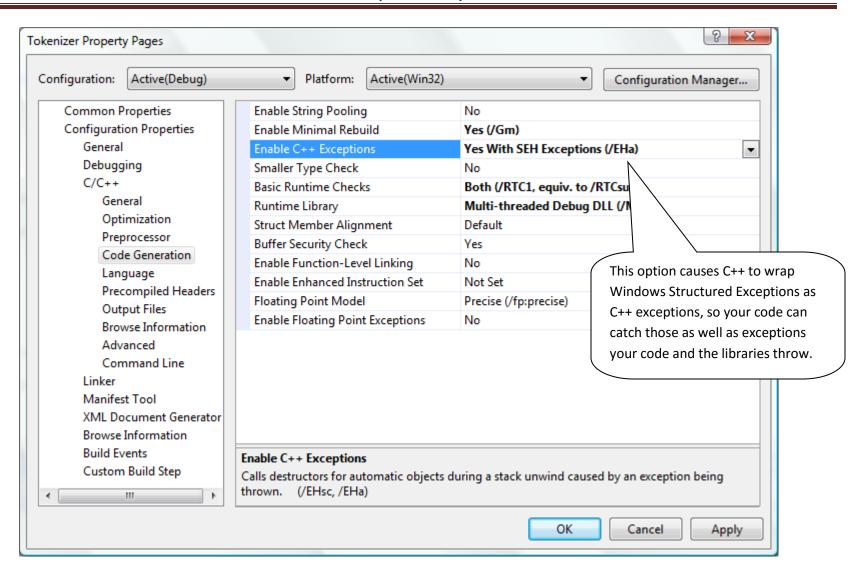

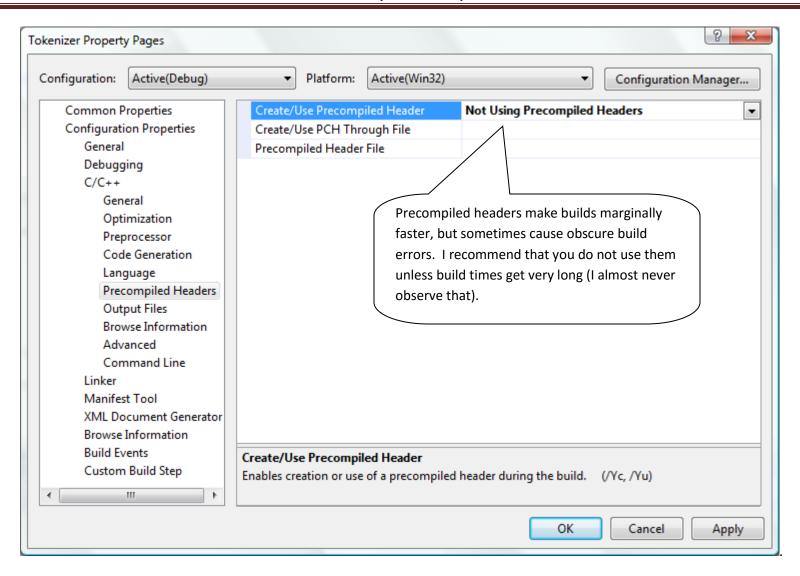